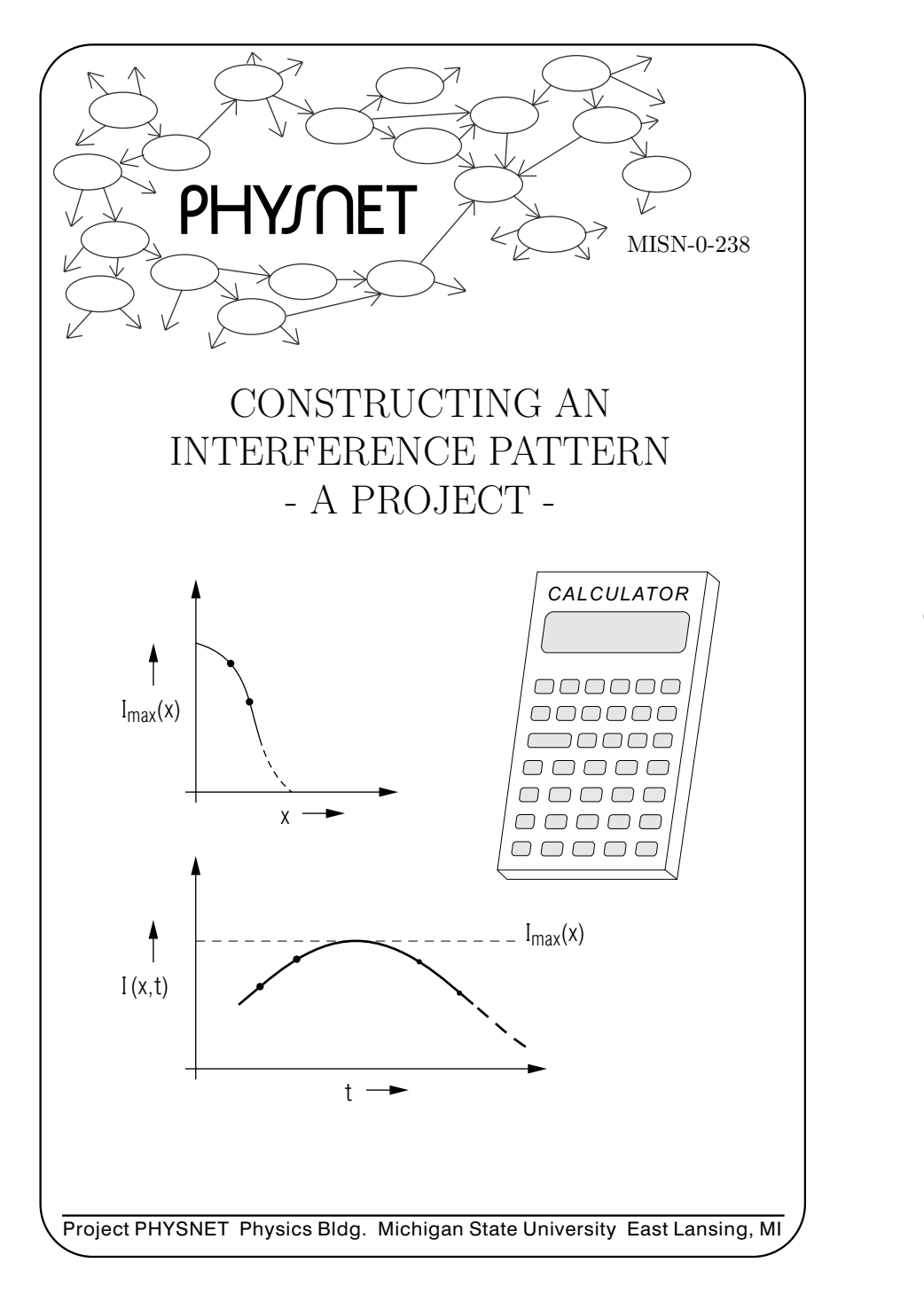

# CONSTRUCTING AN INTERFERENCE PATTERN - A PROJECT by J. S. Kovacs and Peter Signell

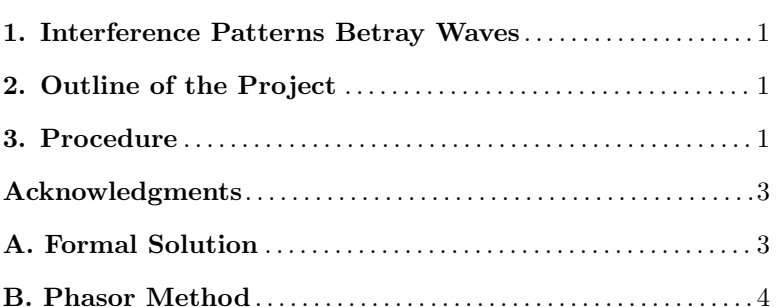

### Title: Constructing an Interference Pattern - A Project -

Author: J. S. Kovacs and P. Signell, Michigan State University

Version: 11/5/2000

Evaluation: Stage 1

Length: 1 hr; 20 pages

### Input Skills:

- 1. Determine the wave disturbance at <sup>a</sup> given point resulting from two equa<sup>l</sup> coherent wave sources (MISN-0-230).
- 2. Draw and annotate graphs for good scientific communication (MISN-0-401).

### Output Skills (Project):

P1. Use numerical amplitude addition to construct <sup>a</sup> significant portion of a wave interference pattern (see this module's Local Guide).

### External Resources (Required):

1. A calculator with square roots and trigonometric functions, and graph paper.

#### Post-Options:

1. "Interference, Many Sources; Radio Interferometry" (MISN-0- 231).

# THIS IS A DEVELOPMENTAL-STAGE PUBLICATION OF PROJECT PHYSNET

The goal of our project is to assist <sup>a</sup> network of educators and scientists in transferring <sup>p</sup>hysics from one person to another. We support manuscript processing and distribution, along with communication and information systems. We also work with employers to identify basic scientific skills as well as <sup>p</sup>hysics topics that are needed in science and technology. A number of our publications are aimed at assisting users in acquiring such skills.

Our publications are designed: (i) to be updated quickly in response to field tests and new scientific developments; (ii) to be used in both classroom and professional settings; (iii) to show the prerequisite dependencies existing among the various chunks of <sup>p</sup>hysics knowledge and skill, as a guide both to mental organization and to use of the materials; and (iv) to be adapted quickly to specific user needs ranging from single-skill instruction to complete custom textbooks.

New authors, reviewers and field testers are welcome.

## PROJECT STAFF

AndrewWebmaster Eugene Kales Graphics Peter Signell Project Director

#### ADVISORY COMMITTEE

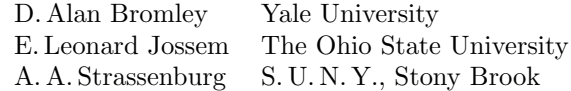

Views expressed in <sup>a</sup> module are those of the module author(s) and are not necessarily those of other project participants.

°<sup>c</sup> 2001, Peter Signell for Project PHYSNET, Physics-Astronomy Bldg., Mich. State Univ., E. Lansing, MI 48824; (517) 355-3784. For our liberal use policies see:

http://www.physnet.org/home/modules/license.html.

## CONSTRUCTING AN INTERFERENCE PATTERN - A PROJECT -

## by

### J. S. Kovacs and Peter Signell

### 1. Interference Patterns Betray Waves

Light's ability to produce striking interference patterns is <sup>a</sup> prime indicator that it has some sort of wave nature. However, the waves are not so easy to examine more directly. For example, the eye could only see the individual wave arrivals if they came <sup>a</sup> millionth of <sup>a</sup> millionth as fast! Coupled with the waves' high speed (over <sup>a</sup> billion km/hr) and short wavelength (less than <sup>a</sup> millionth of <sup>a</sup> meter), we generally find it easier to examine light's wave properties through its interference patterns.

#### 2. Outline of the Project

The idea here is to take <sup>a</sup> wave incident normally upon two parallel slits cut out of an opaque light barrier, then propagate the light passing through the slits onto <sup>a</sup> screen. Calculation of the resulting interference pattern on the screen illustrates how interference patterns arise. It also tests one's understanding of wave properties: wave motion, <sup>p</sup>hase, intensity, and average intensity all enter into the calculation in crucial ways. There is also calculator practice in locating <sup>a</sup> zero of <sup>a</sup> non-linear function. In fact, if your calculator is programmable you can <sup>p</sup>lot much more of the interference pattern than just the central peak required here. This project, the mathematical construction of wave amplitudes and interference, is <sup>a</sup> good test of your understanding of waves. If you have trouble, it is a signal that your understanding is inadequate.

#### 3. Procedure

- (a) Obtain <sup>a</sup> trig calculator and grap<sup>h</sup> paper.
- (b) Decide on numerical values of the apparatus dimensions shown in Fig. 1. The distances  $(d, L, x)$  can be specified in units of wavelength of the incident light. We suggest that  $d$ , the slit separation, be of

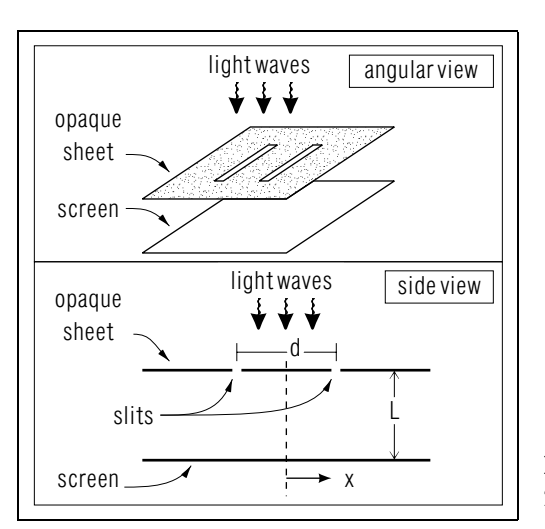

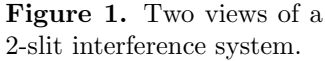

the order of a wavelength. Help:  $[S-1]^1$  The slit-to-screen distance L should be at least a few wavelengths; then the first minimum will occur at a modest value of screen position x. Note that the interference pattern will be symmetric about  $x = 0$ . Help: [S-2]

- (c) Choose <sup>a</sup> convenient function to describe the time and position variation of the plane waves that are incident upon the slits.  $Help: [S-3]$
- (d) Using the function chosen in (c), calculate the pea<sup>k</sup> intensity at  $x = 0$  as well as a time at which this peak occurs. We suggest that you measure time in units of the light wave's vibrational period (inverse of frequency). Help:  $|S-5|$
- (e) Using simple trig, the calculator, and interpolation, determine the first screen position  $x_0$  which has zero intensity at all times. Help:  $|S-7|$  (Assume that the amplitude of each slit's wave is constant; that it does not fall off with distance from the slit. This simplifying assumption is really only <sup>a</sup> good approximation when  $x \gg L$  but we will use it anyway.)
- (f) Choose two or more screen points that nicely divide the interval between  $x = 0$  and  $x_0$ , the first minimum. Calculate the intensity as a function of time at each of these points, and at  $x = 0$  and

6

 $1$ [S-1] refers to sequence [S-1] in the attached Special Assistance Supplement. It provides special help, if you need it, for what was just discussed.

 $x_0$ , graphing the results in order to find the peak intensity at each point.<sup>2</sup> Help:  $|S-6|$  State, on the graphs, why these time variations are not seen by the human eye. *Help:*  $[S-4]$ 

- (g) Plot <sup>a</sup> grap<sup>h</sup> of average intensity (time-average) vs. screen position x, including the values you obtained at  $x = 0$ , at  $x_0$ , and at the two or more points in between. Clearly identify  $x_0$  as well as the other points on your graph. Help:  $|S-8|$
- (h) For obtaining credit for your project, see this module's attached Local Guide.

# Acknowledgments

We would like to thank field testers Bill Lane, Steve Smith, and William Francis for their strong feedback on the first version. Preparation of this module was supported in part by the National Science Foundation, Division of Science Education Development and Research, through Grant #SED 74-20088 to Michigan State University.

#### A. Formal Solution

(for those interested)

$$
A = A_1 + A_2
$$
  
=  $\cos 2\pi \left(\frac{D}{\lambda} - \frac{t}{T}\right) + \cos 2\pi \left(\frac{D}{\lambda} - \frac{t}{T}\right)$  Help: [S-12]  
=  $\alpha \cos 2\pi \left(\frac{\overline{D}}{\lambda} - \frac{t}{T}\right)$ 

Where:

$$
\alpha = 2 \cos[\pi(D_1 - D_2)/\lambda]
$$
  
D<sub>1</sub> = distance from slit #1 to position *x* on screen. *Help: [S-7]*  
D<sub>2</sub> = ... slit #2 ...

$$
D = (D_1 + D_2)/2
$$
  

$$
T = light wave period
$$

Then the time-average intensity is:

 $\overline{I} = \alpha^2/2$  .

#### B. Phasor Method

(for those interested)

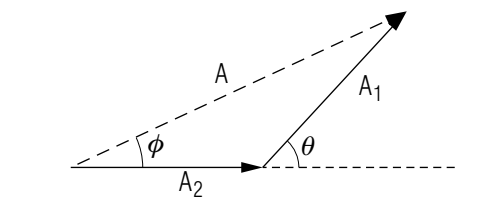

See side A in the sketch.

See Appendix A for def. of  $D_1, D_2$ .

$$
A = \alpha = (2 + 2\cos\theta)^{1/2} = 2\cos\theta/2
$$

$$
\theta = 2\pi \frac{D_1 - D_2}{\lambda}
$$

$$
\alpha = 2\cos\frac{\pi(D_1 - D_2)}{\lambda}
$$

$$
\phi = \theta/2
$$

(phase of A) = (phase of 
$$
A_2
$$
) +  $\phi$  = (phase of  $A_1$ ) -  $\phi$   
\n=  $2\pi \frac{D_2}{\lambda} + \frac{\theta}{2} = 2\pi \frac{D_2}{\lambda} + \frac{\pi(D_1 - D_2)}{2\lambda}$   
\n=  $\frac{2\pi}{\lambda} \left(\frac{D_1 + D_2}{2}\right)$   
\nHence:  $A = A_1 + A_2 = \alpha \cos \left[2\pi \left(\frac{D_1 + D_2}{2\lambda} - \frac{t}{T}\right)\right]$ 

7

 $2$ You can use calculus, if you wish, to determine the times at which the peaks occur.

Then the time-average intensity is:<sup>3</sup>  $\overline{I} = \alpha^2/2$ .

# LOCAL GUIDE

#### Equipment Needed:

You will need <sup>a</sup> calculator with square roots and trig functions.

#### Choice of Values:

No credit will be given if your choices for numerical values of  $d$  and/or  $L$ coincide with those used in the Special Assistance Supplement, sequence [S-1].

#### Credit for this Module:

Complete all work before coming to our Exam Room.

Bring, to our exam room, the originals of your graphs and your geometry sketch that shows your constants. As usual, fill out your Exam Application sheet and bring it and your project materials to the Exam Manager at the entrance to the Exam Room. The Exam Sheet for Unit 238 will tell you that you must hand in your originals.

<sup>3</sup>For an explanation of this method see "Phasors" (MISN-0-27).

# SPECIAL ASSISTANCE SUPPLEMENT

 $S-1$  $(from$   $TX-3b)$ 

For example:  $d = 2\lambda$ ;  $L = 3\lambda$ 

#### S-2 $(from$   $TX-3b)$

The physical apparatus and the light waves are symmetrical about  $x =$ 0 so the interference pattern produced by them must have that same symmetry.

#### S-3 $(from TX-3c)$

We will choose (see the diagram):

$$
A_{1,2} = \cos\left[2\pi\left(\frac{D_{1,2}}{\lambda} - \frac{t}{T}\right)\right].
$$

We could equally well have chosen <sup>a</sup> sine and cosine function, or either of them with a phase.

Note: T is wave "period." With our cosine choice, at position  $x$  from each of the slits, the amplitudes are:

$$
A_1 = \cos\left[2\pi \left(\frac{D_1}{\lambda} - \frac{t}{T}\right)\right]
$$
  
\n
$$
A_2 = \cos\left[2\pi \left(\frac{D_2}{\lambda} - \frac{t}{T}\right)\right]
$$
  
\nwhere:  
\n
$$
\frac{D_1}{\lambda} = \left[\left(\frac{L}{\lambda}\right)^2 + \left(\frac{x + d/2}{\lambda}\right)^2\right]^{1/2}
$$
  
\n
$$
\frac{D_2}{\lambda} = \left[\left(\frac{L}{\lambda}\right)^2 + \left(\frac{x - d/2}{\lambda}\right)^2\right]^{1/2}
$$

D1 $\mathsf{D}_2$ dx

L

 $S-4$  $(from$   $TX-3f)$ 

At each point on the screen the intensity I is fluctuating at about  $10^{15}$ times per second. The eye cannot respond this fast so it just registers the average intensity, which is exactly one-half the pea<sup>k</sup> intensity. (This is because the total amplitude is <sup>a</sup> cosine wave so the intensity is <sup>a</sup> cosinesquared function. The latter's average value is half its pea<sup>k</sup> values).

$$
\frac{S-5}{x = 0} \quad (from \, TX-3d)
$$
\n
$$
\frac{D_1}{\lambda} = \frac{D_2}{\lambda} = \left[ \left( \frac{L}{\lambda} \right)^2 + \left( \frac{d/2}{\lambda} \right)^2 \right]^{1/2}
$$

hence  $A_1 = A_2$  and the total amplitude is just twice either one. The peak value of either one is unity so the peak value of the total amplitude is 2. It occurs when each amplitude has <sup>a</sup> peak; that is, when the cosine arguments vanish. This time is:

$$
\frac{t_{peak}}{T} = \frac{D_1}{\lambda} = \left[ \left( \frac{L}{\lambda} \right)^2 + \left( \frac{d/2}{\lambda} \right)^2 \right]^{1/2}
$$
  
For the [S-1] case,

 $t_{peak} = \sqrt{10} T \approx 3.16 T$ 

MISN-0-238

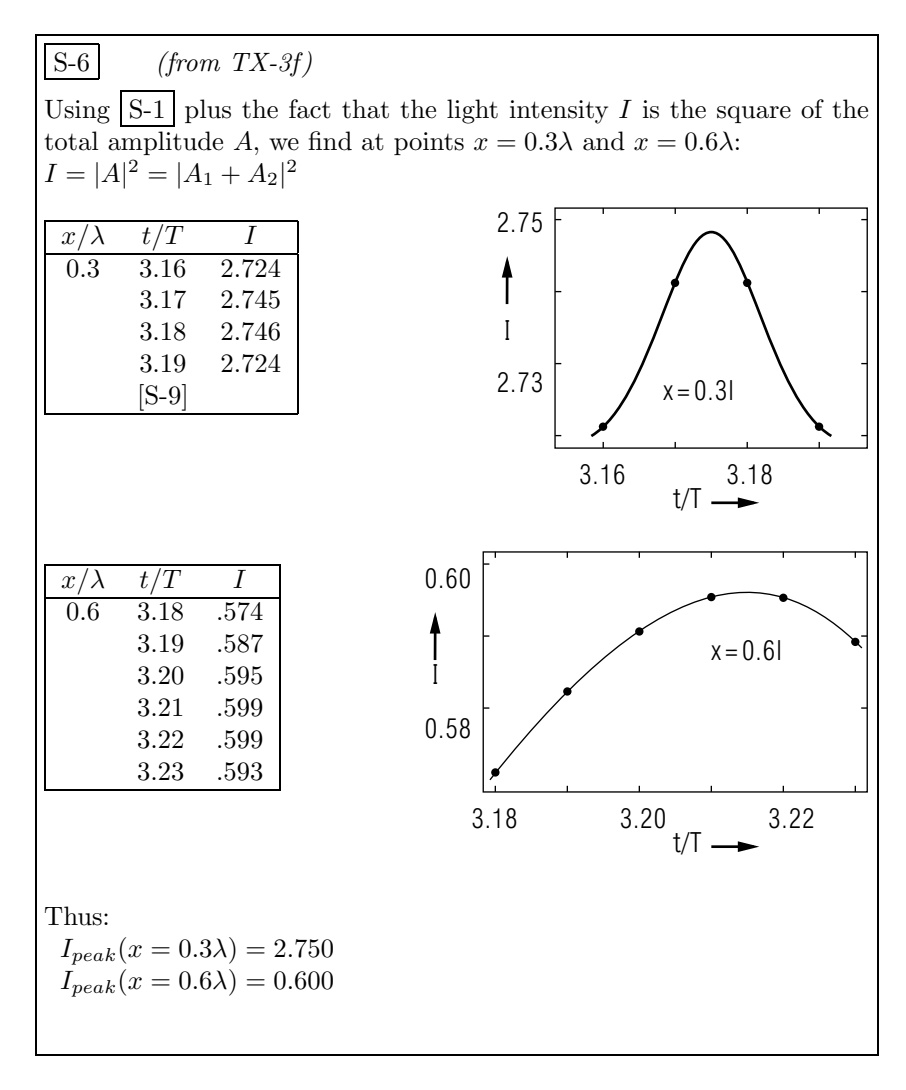

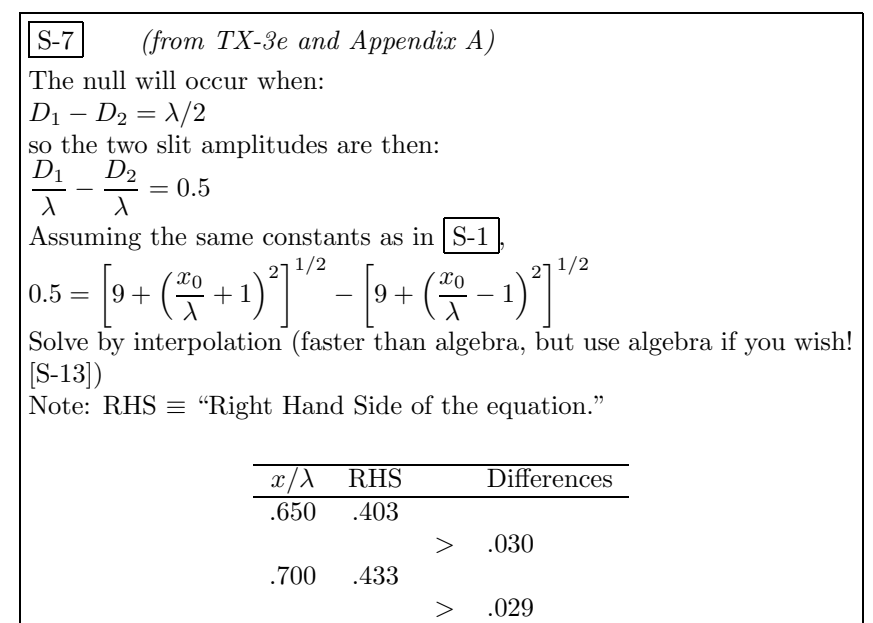

.750

.800

.463

.492

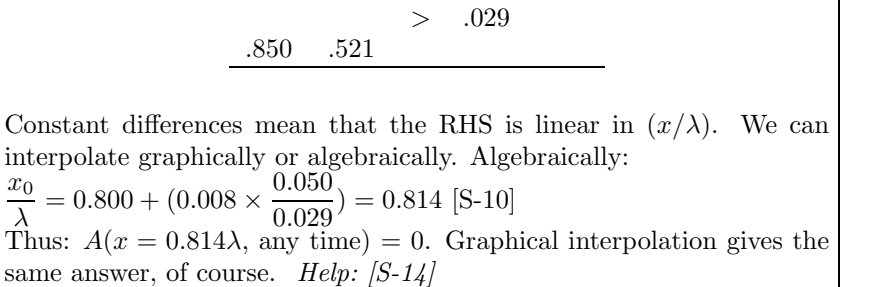

 $>$ 

 $\overline{\phantom{0}}$ 

.029

S-8 $(from TX-3q)$ 

See Help:  $[S-4]$ , Help:  $[S-7]$ , Help:  $[S-6]$  for these four points. See *Help:* [S-2] for a discussion of why the slope is sketched as zero at the origin.

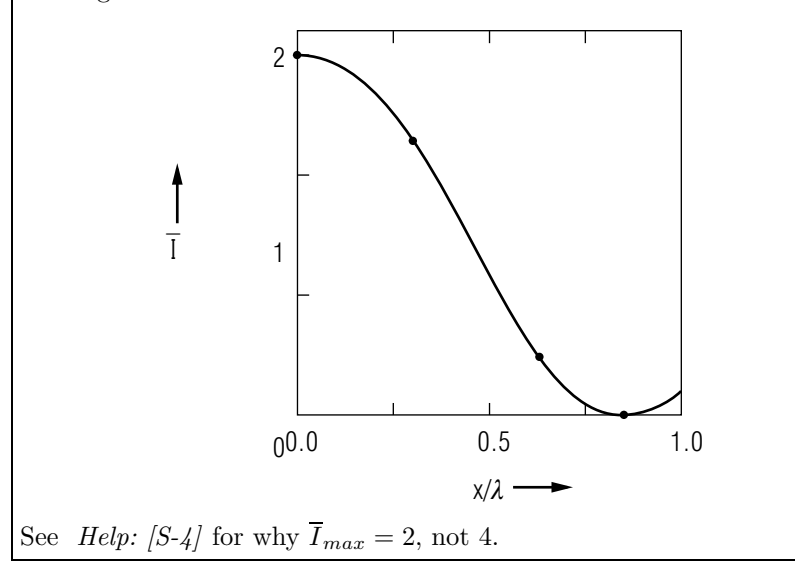

#### S-9 $(from$   $(S-6)$

The values of  $x/\lambda$ ,  $d/\lambda$ , and  $L/\lambda$  were used to get  $D_1/\lambda$  and  $D_2/\lambda$ . These in turn were used to get  $A_1$  and  $A_2$ , hence I, for various times t. Should you use radians or degrees? Does it matter? *Help:* [S-11]

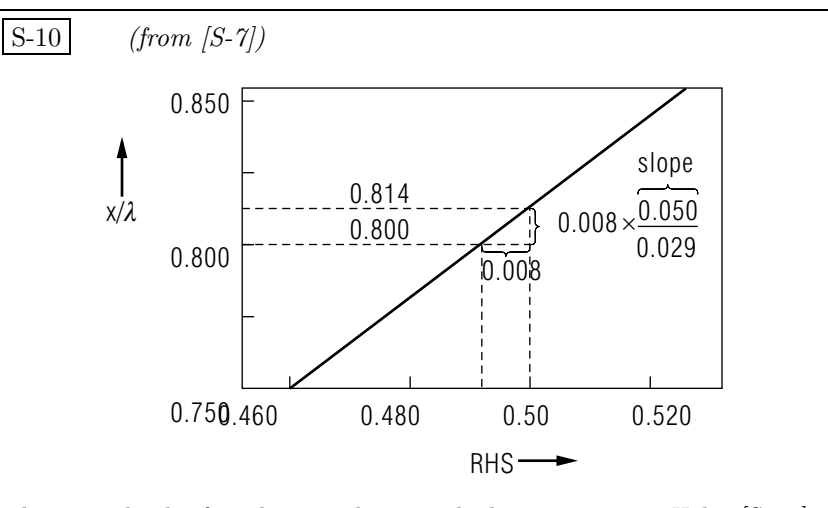

This can also be found using the straight line equation. *Help:*  $[S-13]$ 

#### S-11 $(from$   $(S-9)$

It sure does matter! The " $2\pi$ " in the equation denominators are really " $2\pi$  radians." Degrees would be incorrect.

#### S-12(from Appendix A)

See Input Skill #1 for the reference.

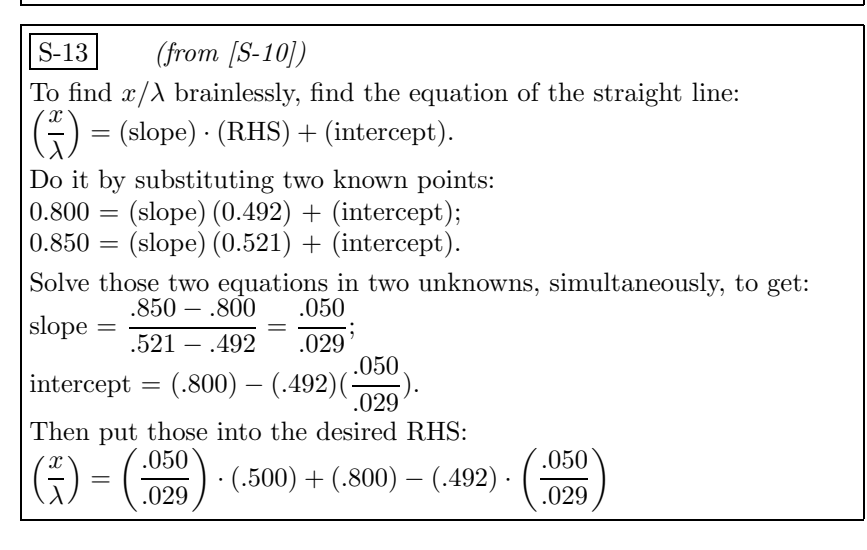

# MODEL EXAM

### INSTRUCTIONS TO THE GRADER

Grader! The student must have attached:

- the ORIGINAL of his/her graphs
- the ORIGINAL of his/her geometry sketch and constants

If the student handed in <sup>a</sup> copy, not an original, of either one, then

# immediately give the student <sup>a</sup> grade of zero

on this exam. Write the reason on the Exam Answer Sheet and grade no further.

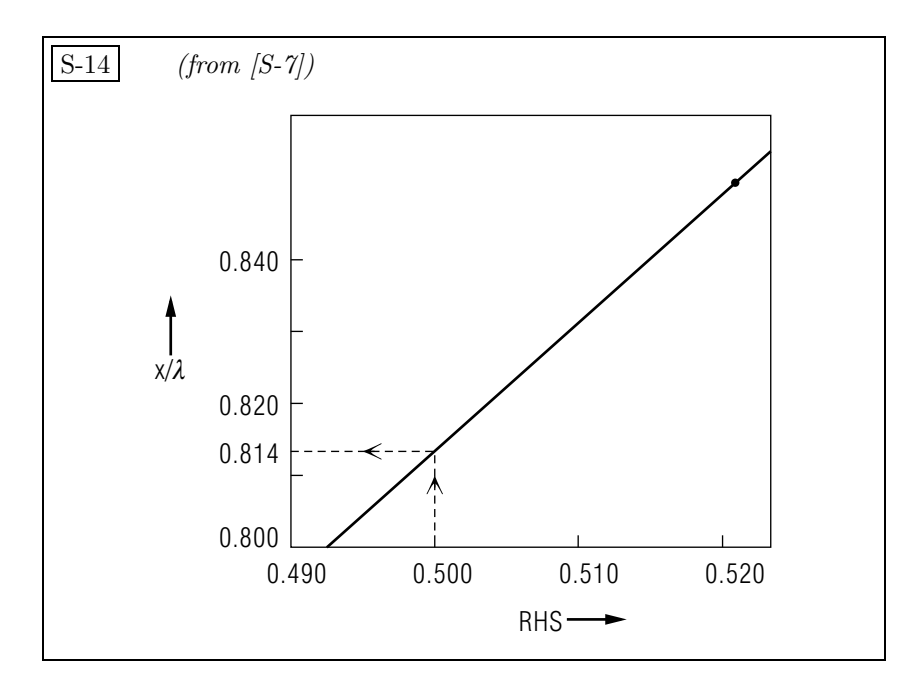